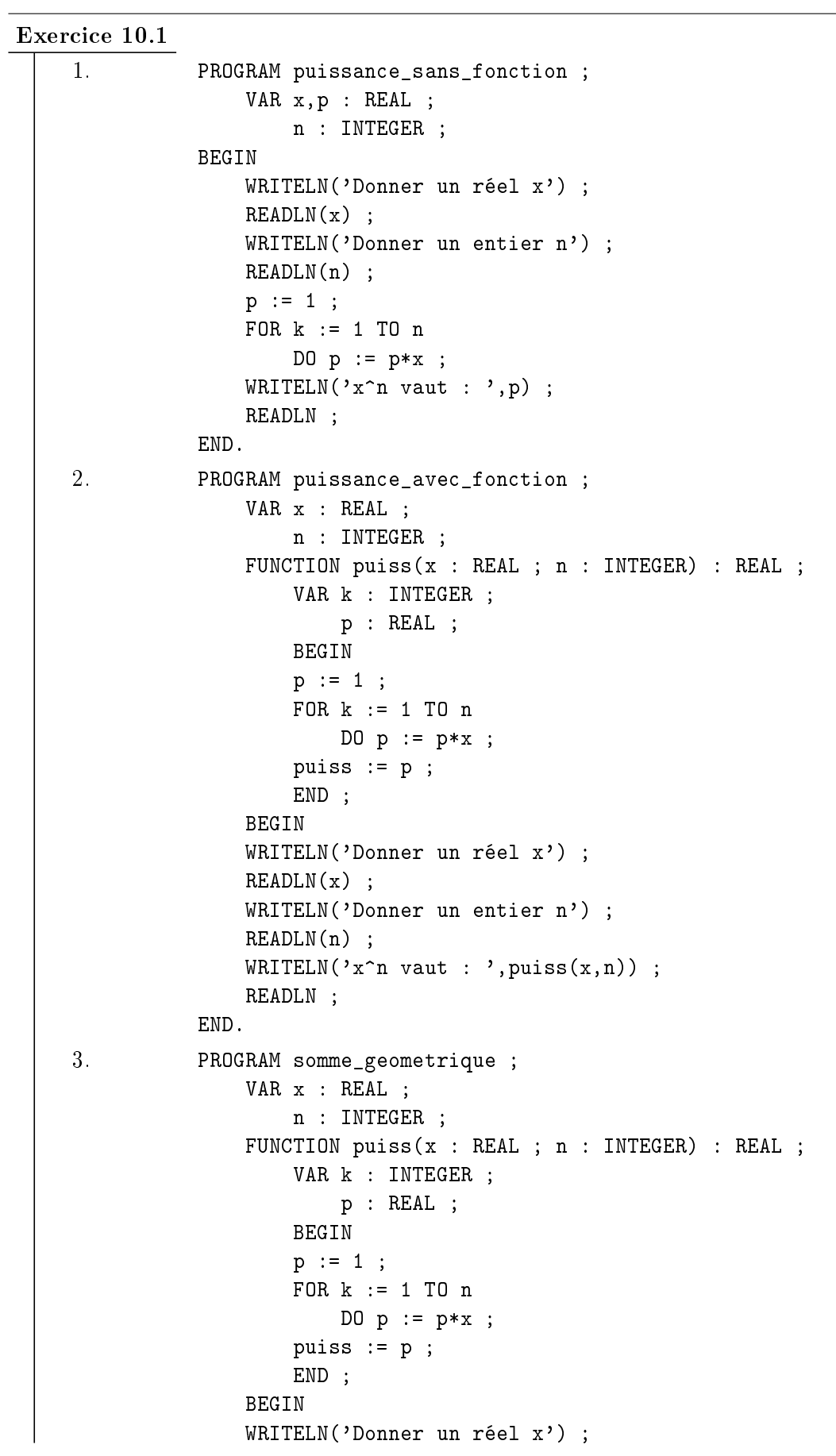

```
READLN(x) ;
              WRITELN('Donner un entier n') ;
              READLN(n) ;
              s := 0 :
              FOR k := 0 TO n
                  DO s := s + \text{puiss}(x, k);
              WRITELN('La somme vaut : ',s) ;
              READLN ;
          END.
4. PROGRAM somme_geometrique_sans_fonction ;
              VAR x : REAL ;
                  n : INTEGER ;
              BEGIN
              WRITELN('Donner un réel x') ;
              READLN(x) ;
              WRITELN('Donner un entier n') ;
              READLN(n) ;
              prod := 1;
              s := 1 :FOR k := 1 TO n
                  DO
                      BEGIN
                      prod := prod*x ;
                      s := s + prod;END ;
              WRITELN('La somme vaut : ',s) ;
              READLN ;
          END.
```
En fait ce programme est préférable que celui qui utilise la fonction car on réutilise à chaque étape le calcul précédent. Pour calculer  $x^{k+1},$  il fait seulement  $x^k{\times}x$ . Avec la fonction, il recalcule  $x^{k+1}$  depuis le début.

L'ordinateur fait donc moins de calculs avec le programme sans fonction.

## Exercice 10.2

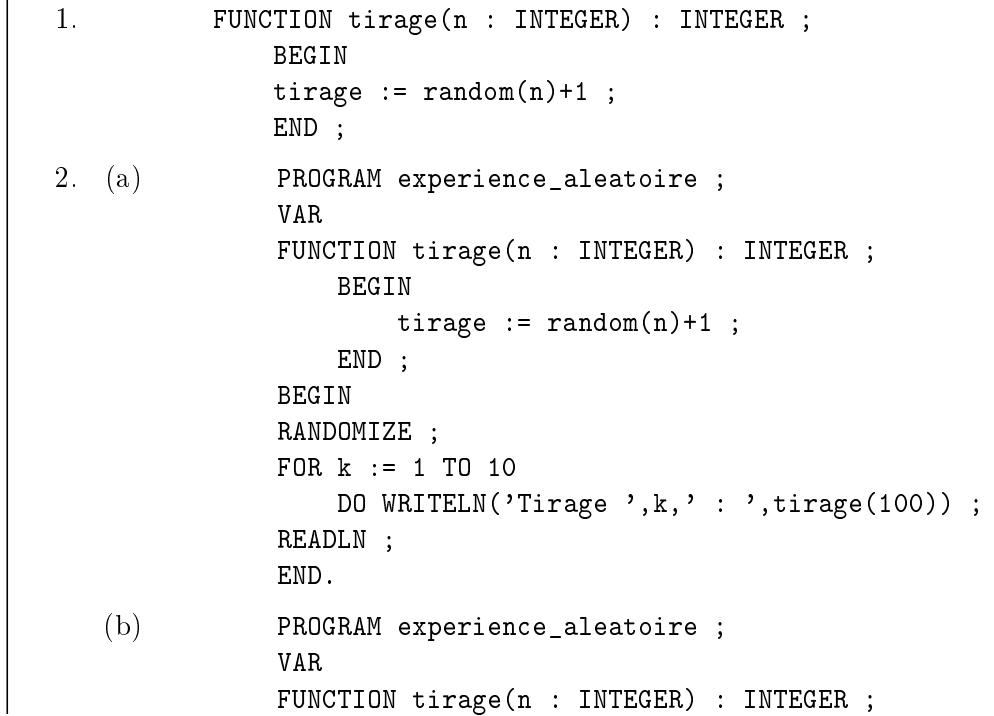

```
BEGIN
                      tirage := random(n)+1;
                  END ;
              BEGIN
              RANDOMIZE ;
              s := 0;FOR k := 1 TO 10
                  DO
                      BEGIN
                      a := t \text{image}(100);
                      WRITELN('Tirage ', k,' : ', a) ;
                      IF (a MOD 2)=0 THEN s := s+1;
                      END ;
              WRITELN('Nombre de boules paires :',s) ;
              READLN ;
              END.
3. PROGRAM experience_aleatoire ;
          VAR
          FUNCTION tirage(n : INTEGER) : INTEGER ;
              BEGIN
                  tirage := random(n)+1;
              END ;
          BEGIN
          RANDOMIZE ;
          s := 0;FOR k := 1 TO 10
              DO
                  BEGIN
                  a := tirage(100) ;
                  WRITELN('Tirage ',k,' : ',a) ;
                  b := t \text{image}(a);
                  WRITELN('Tirage secondaire ', k,' : ', b) ;
                  IF (b MOD 2)=0 THEN s := s+1;
                  END ;
          WRITELN('Nombre de boules paires parmi les tirages secondaires :',b) ;
          READLN ;
          END.
```